# **como excluir conta pixbet**

- 1. como excluir conta pixbet
- 2. como excluir conta pixbet :1xbet turkish sirlari
- 3. como excluir conta pixbet :casa de apostas com bonus

## **como excluir conta pixbet**

#### Resumo:

**como excluir conta pixbet : Bem-vindo ao mundo das apostas em mka.arq.br! Inscreva-se agora e ganhe um bônus emocionante para começar a ganhar!**  contente:

### **como excluir conta pixbet**

#### **Introdução à questão**

Retirar fundos do Pixbet usando um CPF diferente do originalmente utilizado na criação da conta pode ser desafiador. Neste artigo, examinaremos as etapas necessárias e as alternativas disponíveis para resolver esta situação. Além disso, abordaremos as etapas gerais envolvidas na retirada de fundos no Pixbet e abordaremos as implicações no contexto de um CPF alternativo.

#### **Retirada de Fundos no Pixbet: O Processo Geral**

O processo de retirada de fundos no Pixbet geralmente começa com o usuário acessando a seção "Minha Conta" e selecionando a opção "Retirada". Em seguida, o usuário insere detalhes sobre como deseja receber os fundos, como um endereço de e-mail associado a uma carteira de terceiros ou número de conta bancária. Por fim, o usuário seleciona o valor desejado e confirma a transação.

#### **Retirada de Fundos com Um CPF Diferente**

No momento, o Pixbet não permite que seus usuários alterem o CPF associado a uma conta. Portanto, em como excluir conta pixbet situações em como excluir conta pixbet que um usuário necessita realizar uma retirada usando um CPF diferente, é necessário recorrer a abordagens alternativas para resolver essa situação. As opções disponíveis incluem a adição de uma nova conta bancária ou contato com o atendimento ao cliente do Pixbet para discutir suas situações específicas.

#### **Opções para Resolver o Problema**

- 1. Adicionar uma conta bancária adicional: Um usuário pode adicionar uma conta bancária adicional à plataforma, permitindo que transfira fundos da conta atualmente vinculada ao CPF original para a nova conta bancária. Depois disso, o usuário pode remover a conta bancária anterior e associar o CPF desejado.
- 2. Contato com o atendimento ao cliente do Pixbet: Em última instância, os usuários podem entrar em como excluir conta pixbet contato com o atendimento ao cliente do Pixbet. Eles poderão fornecer provas de identidade e discutir suas situações pessoais para obter permissão para usar o CPF alternativo.

Embora tentar manipular sistemas de jogos online não seja recomendável, soluções estão disponíveis em como excluir conta pixbet caso de dificuldades na retirada de fundos do Pixbet com um CPF diferente. Além disso, é importante ter ciência de como acessar saldos e extratos do serviço digital CPF por meio do relacionamento aplicativo ou no navegador, podendo verificar registros dos últimos 15 meses.

#### **como excluir conta pixbet**

#### **Introdução à questão**

Retirar fundos do Pixbet usando um CPF diferente do originalmente utilizado na criação da conta pode ser desafiador. Neste artigo, examinaremos as etapas necessárias e as alternativas disponíveis para resolver esta situação. Além disso, abordaremos as etapas gerais envolvidas na retirada de fundos no Pixbet e abordaremos as implicações no contexto de um CPF alternativo.

#### **Retirada de Fundos no Pixbet: O Processo Geral**

O processo de retirada de fundos no Pixbet geralmente começa com o usuário acessando a seção "Minha Conta" e selecionando a opção "Retirada". Em seguida, o usuário insere detalhes sobre como deseja receber os fundos, como um endereço de e-mail associado a uma carteira de terceiros ou número de conta bancária. Por fim, o usuário seleciona o valor desejado e confirma a transação.

#### **Retirada de Fundos com Um CPF Diferente**

No momento, o Pixbet não permite que seus usuários alterem o CPF associado a uma conta. Portanto, em como excluir conta pixbet situações em como excluir conta pixbet que um usuário necessita realizar uma retirada usando um CPF diferente, é necessário recorrer a abordagens alternativas para resolver essa situação. As opções disponíveis incluem a adição de uma nova conta bancária ou contato com o atendimento ao cliente do Pixbet para discutir suas situações específicas.

#### **Opções para Resolver o Problema**

- 1. Adicionar uma conta bancária adicional: Um usuário pode adicionar uma conta bancária adicional à plataforma, permitindo que transfira fundos da conta atualmente vinculada ao CPF original para a nova conta bancária. Depois disso, o usuário pode remover a conta bancária anterior e associar o CPF desejado.
- 2. Contato com o atendimento ao cliente do Pixbet: Em última instância, os usuários podem entrar em como excluir conta pixbet contato com o atendimento ao cliente do Pixbet. Eles poderão fornecer provas de identidade e discutir suas situações pessoais para obter permissão para usar o CPF alternativo.

#### **Conclusão e Próximos Passos**

Embora tentar manipular sistemas de jogos online não seja recomendável, soluções estão disponíveis em como excluir conta pixbet caso de dificuldades na retirada de fundos do Pixbet com um CPF diferente. Além disso, é importante ter ciência de como acessar saldos e extratos do serviço digital CPF por meio do relacionamento aplicativo ou no navegador, podendo verificar registros dos últimos 15 meses.

# **como excluir conta pixbet :1xbet turkish sirlari**

# **como excluir conta pixbet**

### **como excluir conta pixbet**

O programa de afiliados Pixbet oferece ótimas oportunidades para quem deseja aumentar suas ganâncias em como excluir conta pixbet linha. Neste artigo, explicaremos como entrar para o programa e como promover eficazmente os melhores produtos de slots do Brasil.

Para começar a apostar no Pixbet, é necessário um depósito mínimo de R\$ 321,00. No entanto, com o código afiliado Pixbet 365, você pode iniciar como excluir conta pixbet jornada com uma vantagem melhorada.

**Código Afiliado Pixbet:** use o código 365 para se juntar à revolução das apostas no Casperandgambinis! Registre-se agora e descubra as oportunidades de apostas melhores.

### **Comissões favoráveis e pagamento**

Como afiliado Pixbet, você pode aproveitar comissões favoráveis por novos apostadores referidos e ganhar após seus depósitos iniciais.

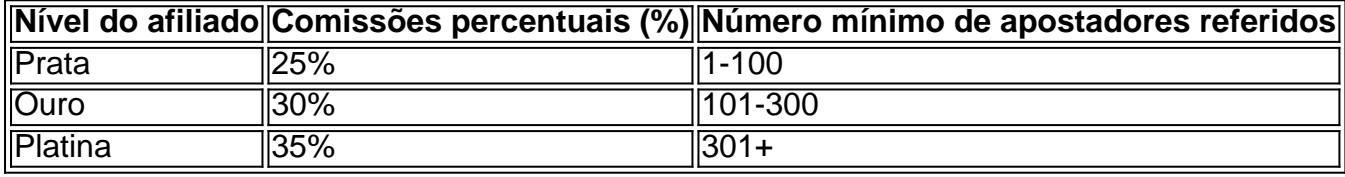

Comece com um lucros acrescidos ao alcançar rapidamente: um bônus de 10% bônus no valor do déposito no seu primeiro depósito da conta.

### **Materials promocionais e suporte ao afiliado**

- Arquivos gráficos
- Links de texto personalizáveis
- Links de páginas de destino landings
- Wide feed de apostas esportivas em como excluir conta pixbet tempo real

Além disso, todos os afiliados Pixbet podem aproveitar um serviço de atendimento ao cliente profissional e gratuitos materiais promocionais.

No mundo dos casinos online, o Pixbet Casino está se destacando no cenário brasileiro. Mas como é o cenário de 4 jogos de azar online no Brasil, e como a cultura chinesa e a proximidade de Macau influenciam nisso? Vamos explorar.

A 4 cultura chinesa e a proximidade de Macau e como excluir conta pixbet influência no cenário de jogos de azar.

O cenário de jogos de 4 azar online no Brasil e a ascensão do Pixbet Casino.

A essência da legalização dos jogos de azar em Macau e 4 como excluir conta pixbet contribuição econômica.

Cultura chinesa e jogos de azar

### **como excluir conta pixbet :casa de apostas com bonus**

# **Agenda: Hope Hicks, la colaboradora de la antigua administración Trump, testifica en el juicio**

**Hope Hicks** pasó más tiempo con el expresidente **Donald Trump** que quizás cualquier otra persona, desde el lanzamiento de su carrera política hasta el final de su tiempo en la Casa Blanca.

El viernes, Hicks compareció como testigo en el juicio en su contra.

Hicks, una ex portavoz de campaña y del gabinete de la Casa Blanca que siempre estuvo al lado de Trump y fue una de sus asesoras más confiables hasta que dejó el cargo, acudió a su juicio por orden de comparecencia y parecía incómoda por tener que declarar. Después de ser instada a hablar con mayor claridad en el micrófono, dijo que estaba "muy nerviosa" por estar allí. más tarde, cuando el abogado de Trump comenzó a preguntarle, Hicks se echó a llorar y **el juez Juan Merchan** concedió un receso para que pudiera recobrar la compostura. Se la vio agarrando un pañuelo.

Hicks declaró a los fiscales que Trump le dijo en 2024, cuando se hizo público el asunto sobre el supuesto romance de la actriz porno **Stormy Daniels** , que su arreglador y abogado **Michael Cohen** había pagado para poner fin al asunto "por su lado" y no se lo había comunicado a nadie. Dijo que no le creyó, porque eso sería "fuera de lugar para Michael", que la conocía como una persona que busca el mérito, no como alguien especialmente generoso o altruista. Esta declaración entorpece las posibilidades de Trump de desvincularse del pago de soborno a Cohen. Los fiscales necesitan demostrar que Trump falsificó los registros contables para devolverle a Cohen el dinero del soborno.

Al final de las preguntas de los fiscales, Hicks dijo que la actitud de Trump en 2024 cuando se hizo público el asunto Daniels fue de considerarlo una molestia y prefirió abordarlo en ese momento en vez de antes de las elecciones. Esto ayuda a los fiscales, que intentan demostrar que Trump conspiró para enterrar las acusaciones de infidelidad conyugal para ayudar a ganar las elecciones, lo que permite elevar los cargos de falsificación de registros comerciales contra él a delitos graves.

También declaró sobre el pánico que se desató dentro de la campaña en octubre de 2024 cuando salió a la luz la grabación de Access Hollywood de Trump presumiendo de acosar a mujeres. "Fue un desarrollo perjudicial", dijo. "Era una crisis".

Pero entonces socavó la teoría del caso de los fiscales y ayudó a su antiguo jefe con testimonio que, aunque hace que Trump se vea como un individuo poco recomendable, podría en realidad ayudarlo a evitar la condena. Los abogados de Trump argumentan que Trump simplemente estaba preocupado por cómo se sentiría su esposa, Melania, sobre los asuntos extramaritales, y Hicks les dio munición importante con ese testimonio.

Hicks declaró que en el día en que el Wall Street Journal planeaba publicar la historia de que el National Enquirer había comprado y luego enterrado la historia de la reclamación de una modelo de Playboy **Karen McDougal** de un affair prolongado con Trump, él se preocupó por cómo reaccionaría Melania y trató de evitar que ella se enterara. "Quería que me asegurara de que los periódicos no fueran entregados en su residencia esa mañana", dijo Hicks.

Melania Trump, quien no ha asistido a ninguno de los juicios de su esposo, estaba embarazada y dio a luz a su hijo Barron durante el período en que McDougal afirma que ocurrió el asunto. El hijo mayor de Trump, Eric, es la única persona de su familia inmediata que se ha unido al ex presidente en el juicio.

Author: mka.arq.br Subject: como excluir conta pixbet Keywords: como excluir conta pixbet Update: 2024/8/6 19:39:10